# **Spring Security AppInfo Plugin - Reference Documentation**

**Authors:** Burt Beckwith **Version:** 2.0.0

### **Table of Contents**

- **1** [Introduction to the Spring Security AppInfo Plugin](#page-1-0)
- **2** [Security Configuration UI](#page-2-0)
- **3** [General Notes](#page-6-0)

### <span id="page-1-0"></span>**1 Introduction to the Spring Security AppInfo Plugin**

The Spring Security AppInfo plugin provides a UI to inspect your security configuration.

If you already have the spring-security-ui plugin installed you shouldn't install this plugin, sin ◬ its own for users who want this information but not the entire UI plugin.

#### **Release History**

- $\bullet$  December 7, 2015
	- 2.0.0 release
- $\bullet$  October 5, 2013
	- 2.0-RC2 release
- February 13, 2010
	- initial 1.0 release

## <span id="page-2-0"></span>**2 Security Configuration UI**

The plugin has one controller (SecurityInfoController.groovy) and is available by navigating to

### **Configuration**

The Configuration menu item displays all security-related attributes in Config.groovy. The names om

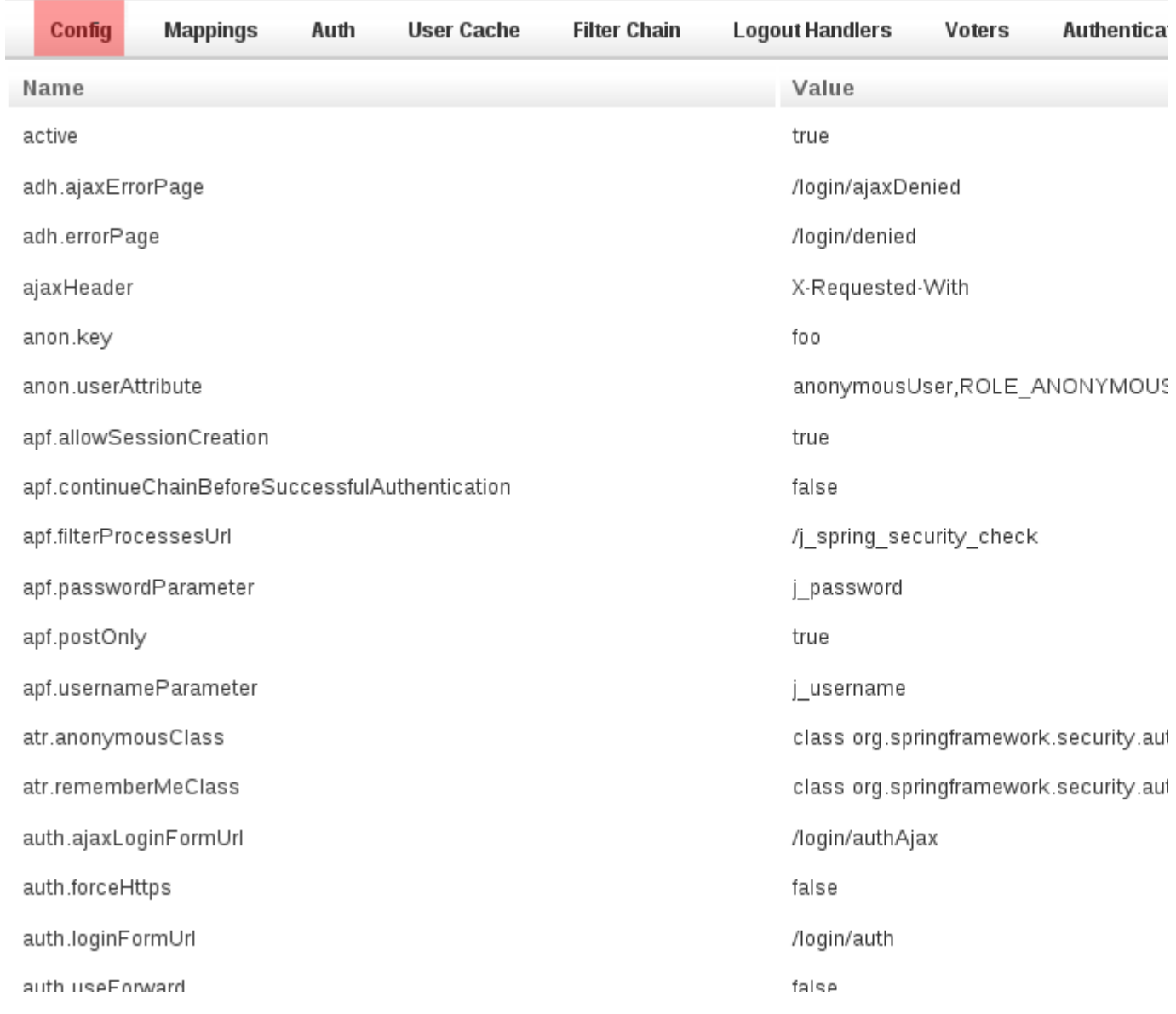

#### **Mappings**

The Mappings menu item displays the current request mapping mode (Annotation, Requestmap, or Static)

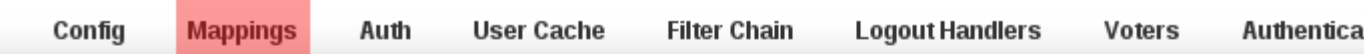

#### SecurityConfigType: Annotation

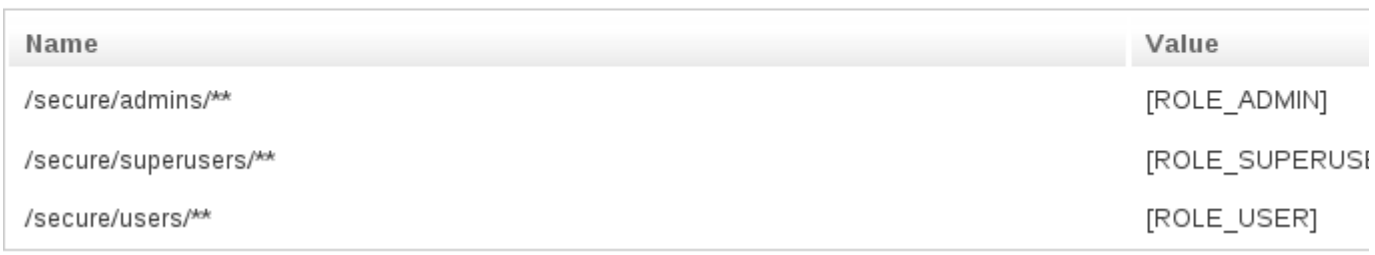

#### **Current Authentication**

The Current Authentication menu item displays your Authentication information, mostly for reference

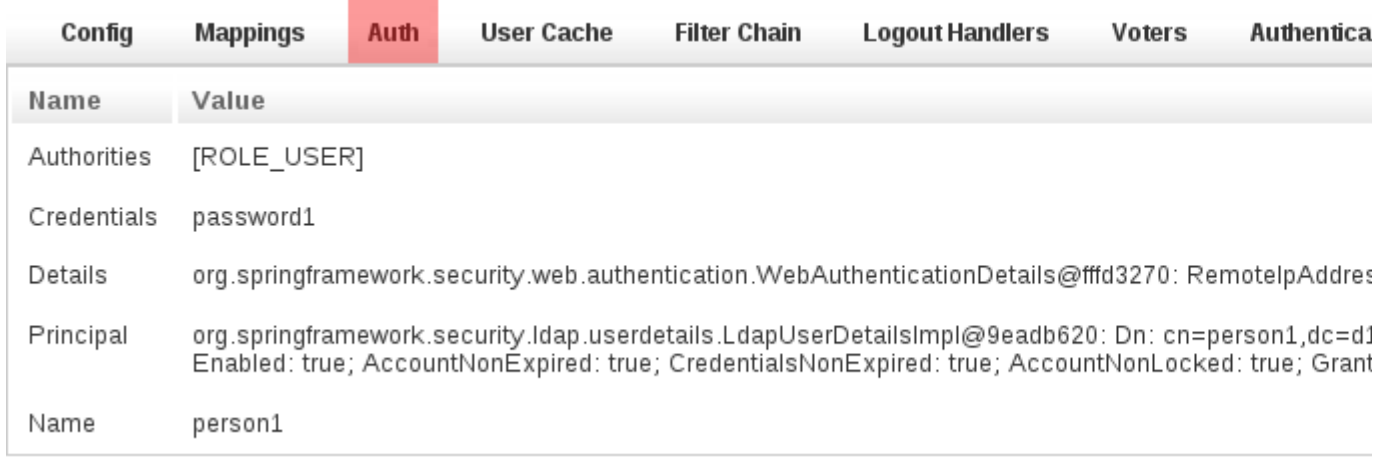

#### **User Cache**

The User Cache menu item displays information about cached users (this feature is disabled by default):

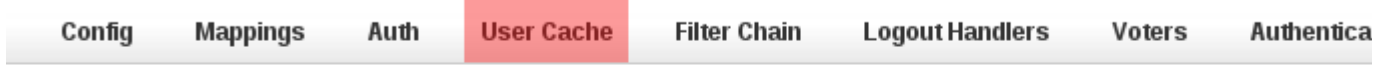

**Not Caching Users** 

#### **Filter Chains**

The Filter Chains menu item displays your configured Filter chains. Typically there is just one chain, appli

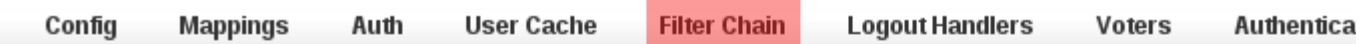

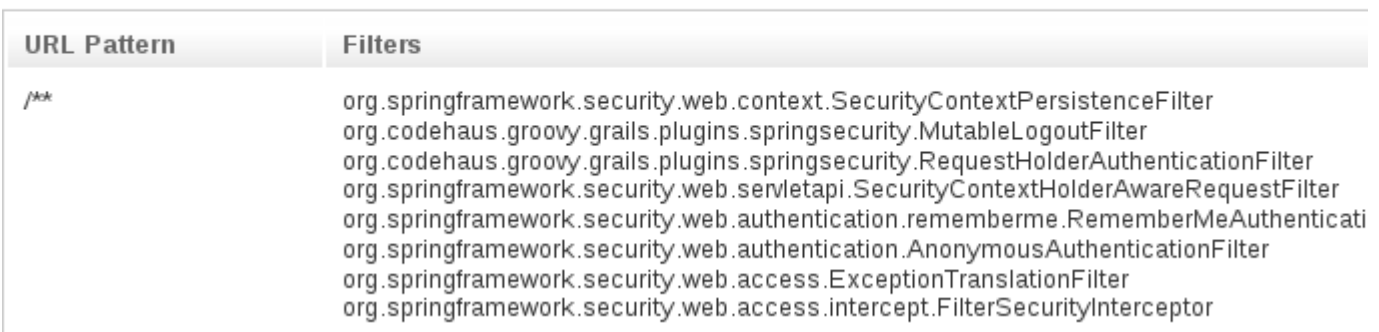

It is possible to have multiple URL patterns each with its own filter chain, for example when using HTTP I

#### **Logout Handlers**

The Logout Handlers menu item displays your registered LogoutHandlers. Typically there will b implementations, or a plugin might contribute one or more:

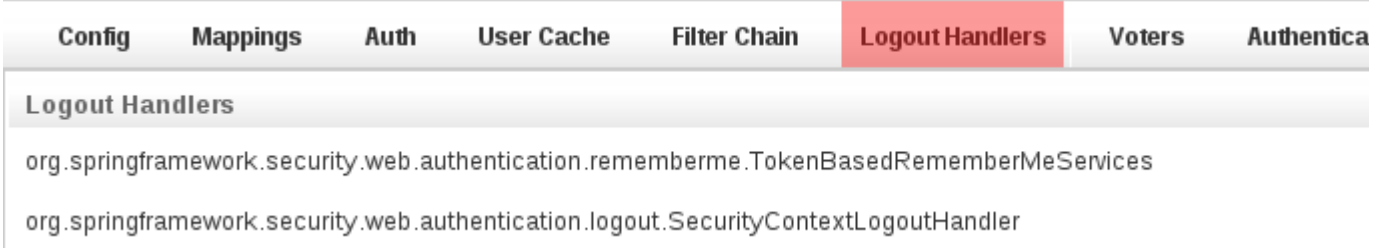

#### **Voters**

The Voters menu item displays your registered AccessDecisionVoters. Typically there will be implementations, or a plugin might contribute one or more:

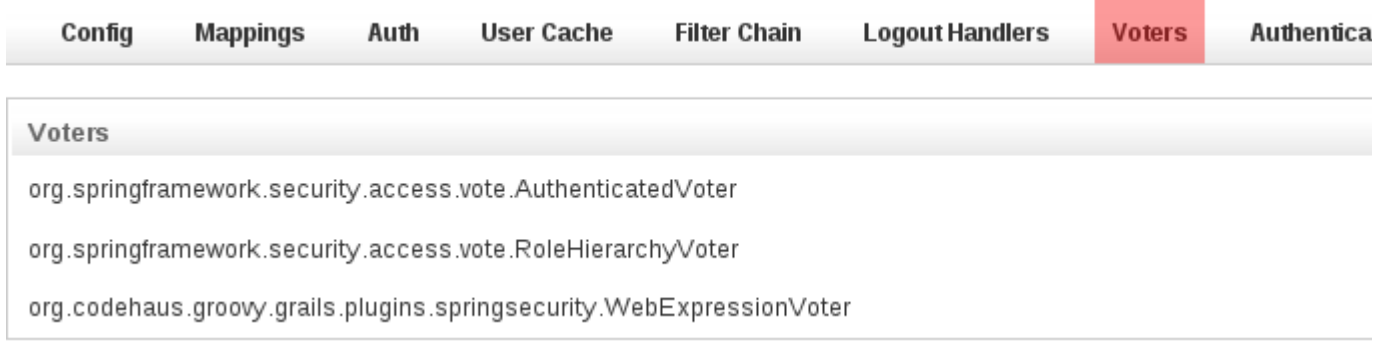

#### **Authentication Providers**

The Authentication Providers menu item displays your registered AuthenticationProviders. Typic own custom implementations, or a plugin (e.g. LDAP) might contribute one or more:

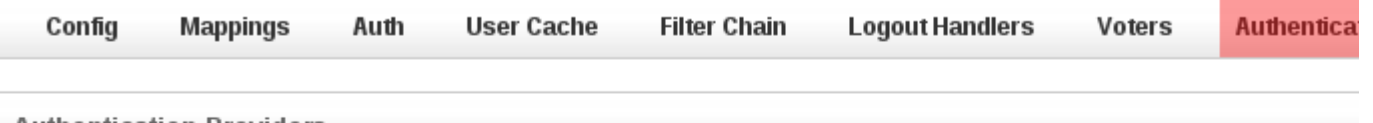

**Authentication Providers** 

org.springframework.security.authentication.dao.DaoAuthenticationProvider

org.springframework.security.authentication.AnonymousAuthenticationProvider

org.springframework.security.authentication.RememberMeAuthenticationProvider

### <span id="page-6-0"></span>**3 General Notes**

### **Securing Access**

Be sure to guard access to the /securityInfo url since only authorized users should have access to th in the staticRules property in Config.groovy:

```
grails.plugin.springsecurity.controllerAnnotations.staticRules = [
 …
 '/securityinfo': ['ROLE_ADMIN'],
 '/securityinfo/**': ['ROLE_ADMIN'],
 …
]
```
If you use database Requestmaps, create new ones:

```
new Requestmap(url: '/securityinfo', configAttribute: 'ROLE_ADMIN').save()
new Requestmap(url: '/securityinfo.*', configAttribute: 'ROLE_ADMIN').save()
new Requestmap(url: '/securityinfo/**', configAttribute: 'ROLE_ADMIN').save()
```
And if you use the interceptUrlMap approach, add mappings to that property in Config.groovy: 

```
grails.plugin.springsecurity.interceptUrlMap = [
 …
    '/securityinfo': ['ROLE_ADMIN'],
    '/securityinfo/**': ['ROLE_ADMIN'],
 …
]
```